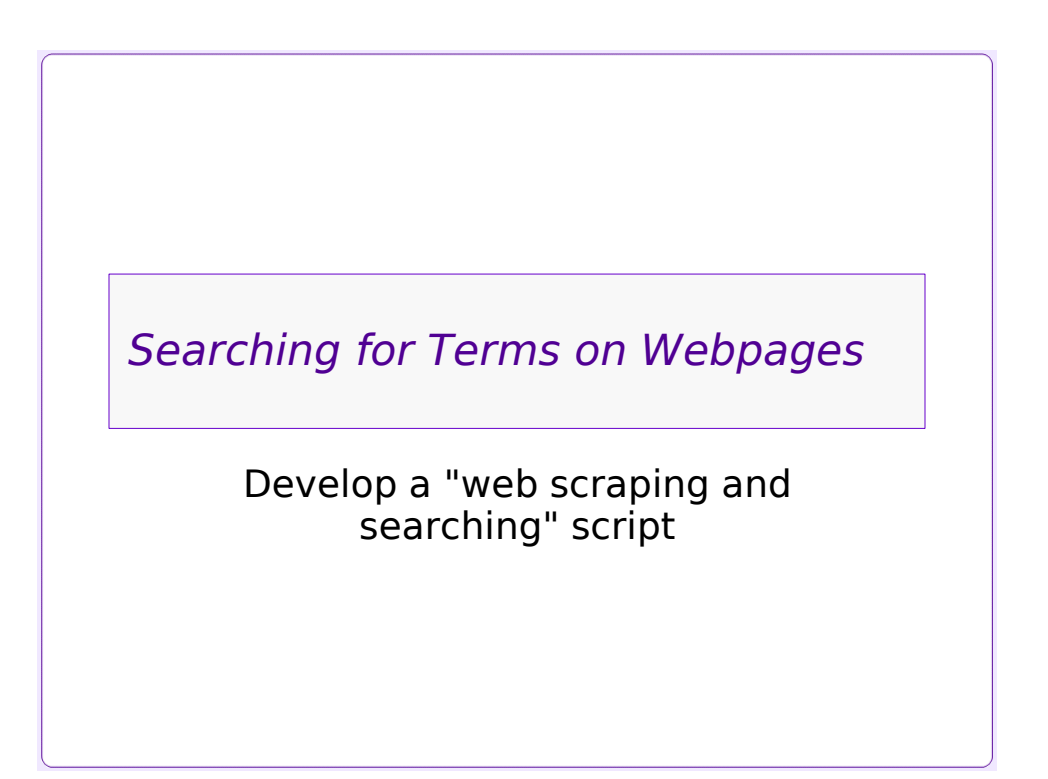

## *Motivation*

- •This activity was originally developed at the request of a Digital Forensics professor who wished to track the appearance of certain "phrases of interest" in online news sources.
- •The input and output formats were specified in a general way, and help to provide reproducibility.
- •By the nature of the project, the answers found will change from week to week.

## *The Task:* •Copy some webpages of interest, and save them into text files - They happen to be online news sites •Search each webpage for specific terms - Multiple terms - Might be regular expressions, or constant phrases - Stored in a file •Save a report of the matches between webpages and search terms in a file - File should be readable into a spreadsheet - ".csv" (comma-separated-values) format is humanreadable, convenient

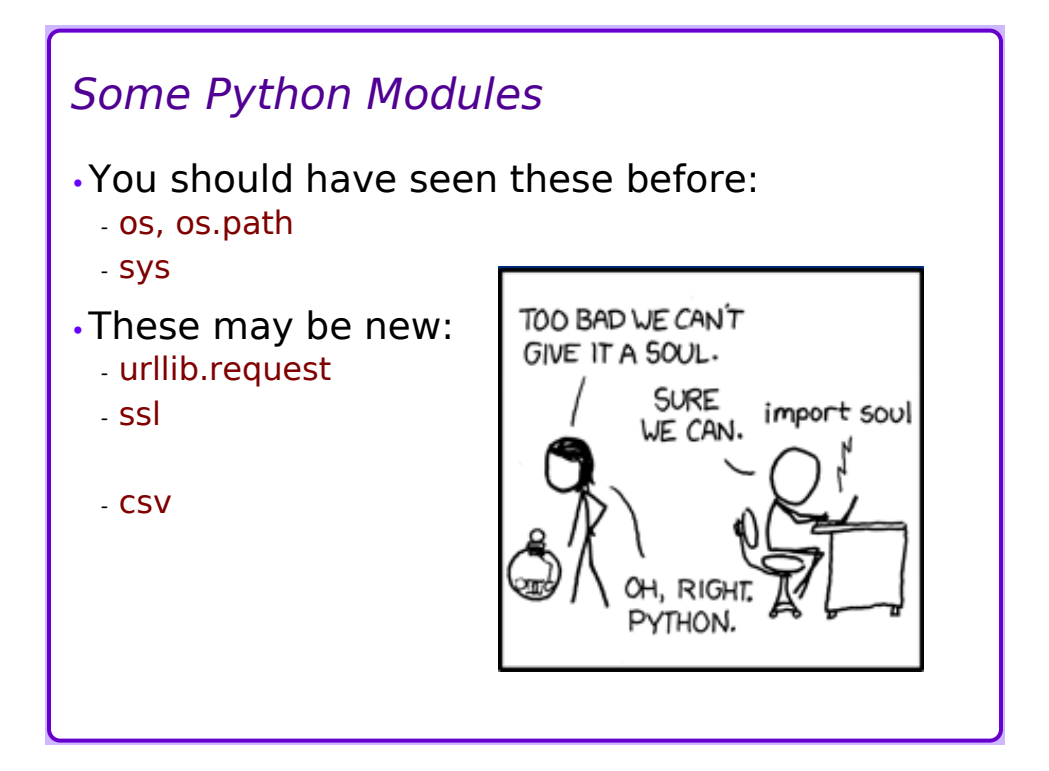

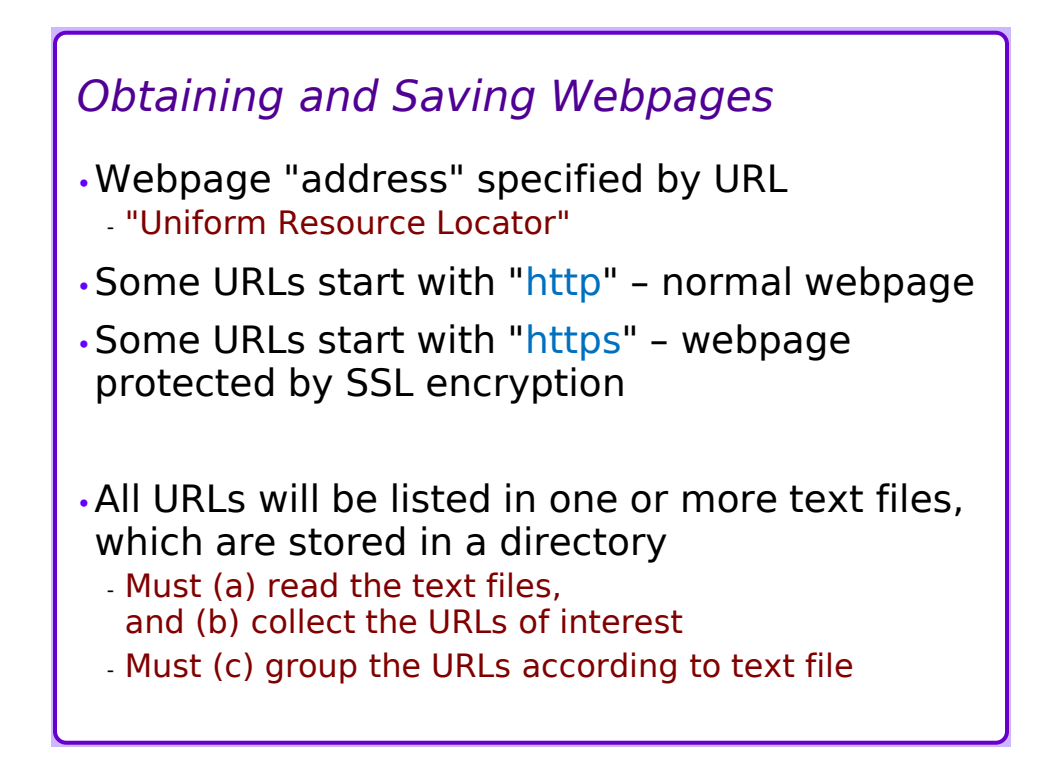

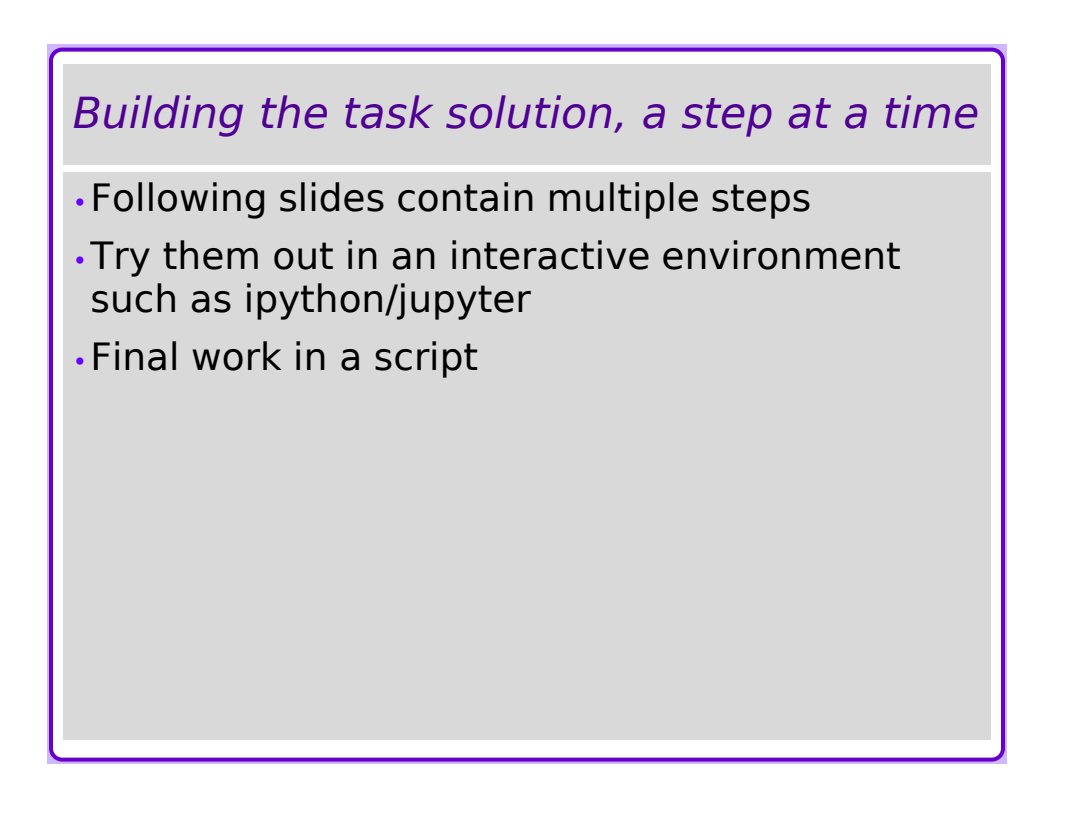

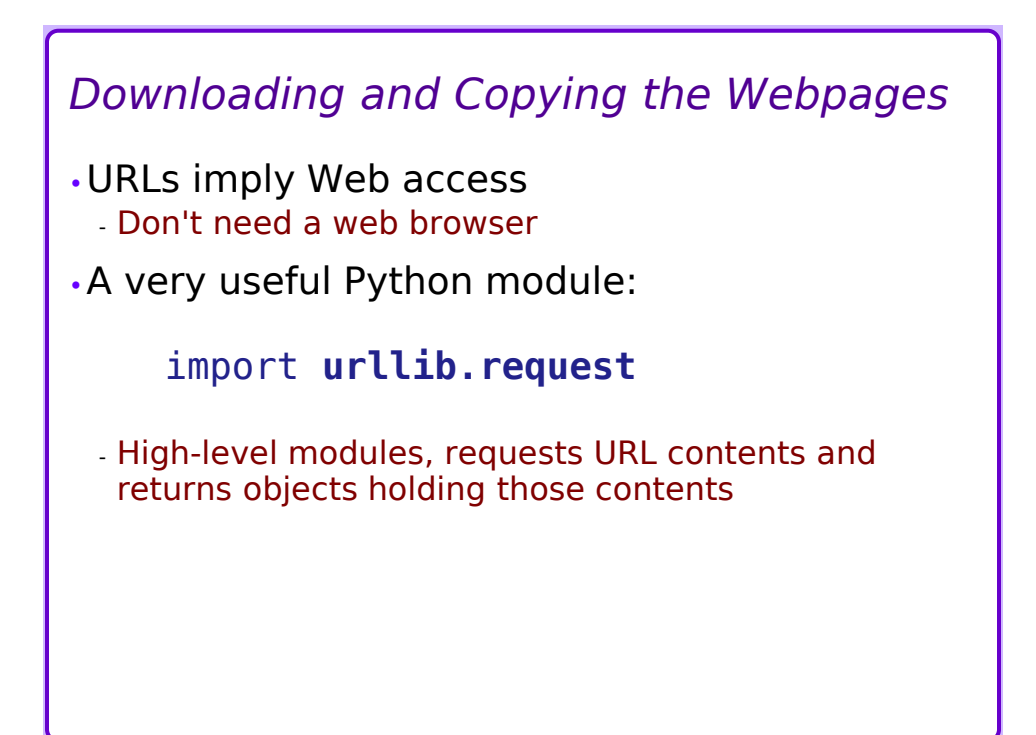

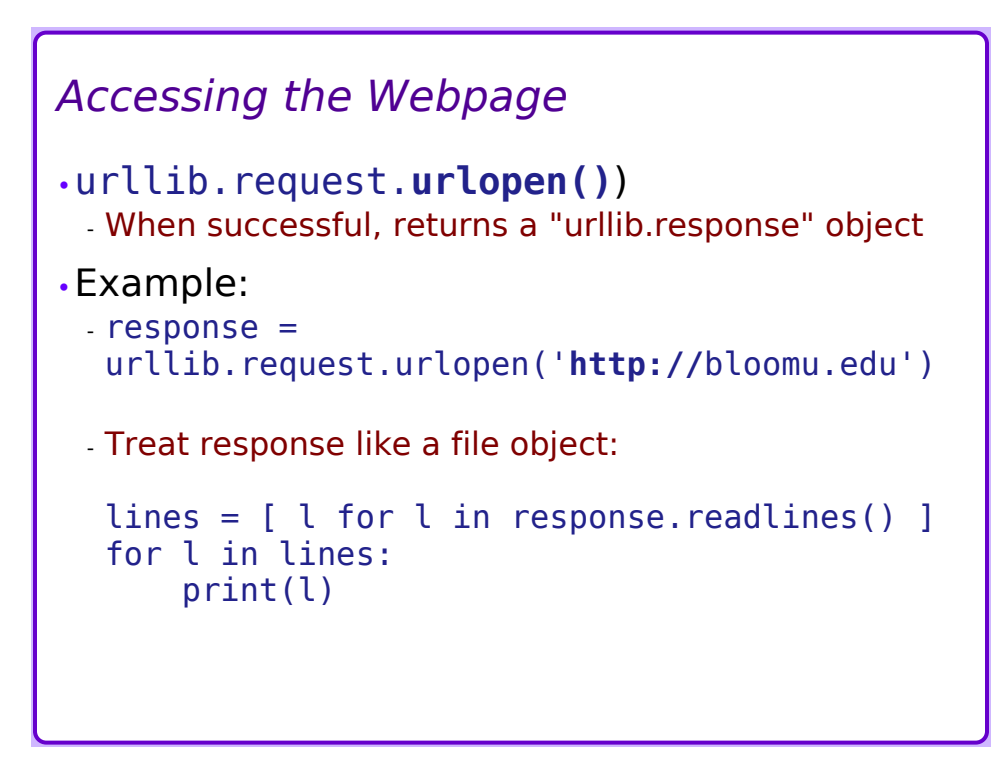

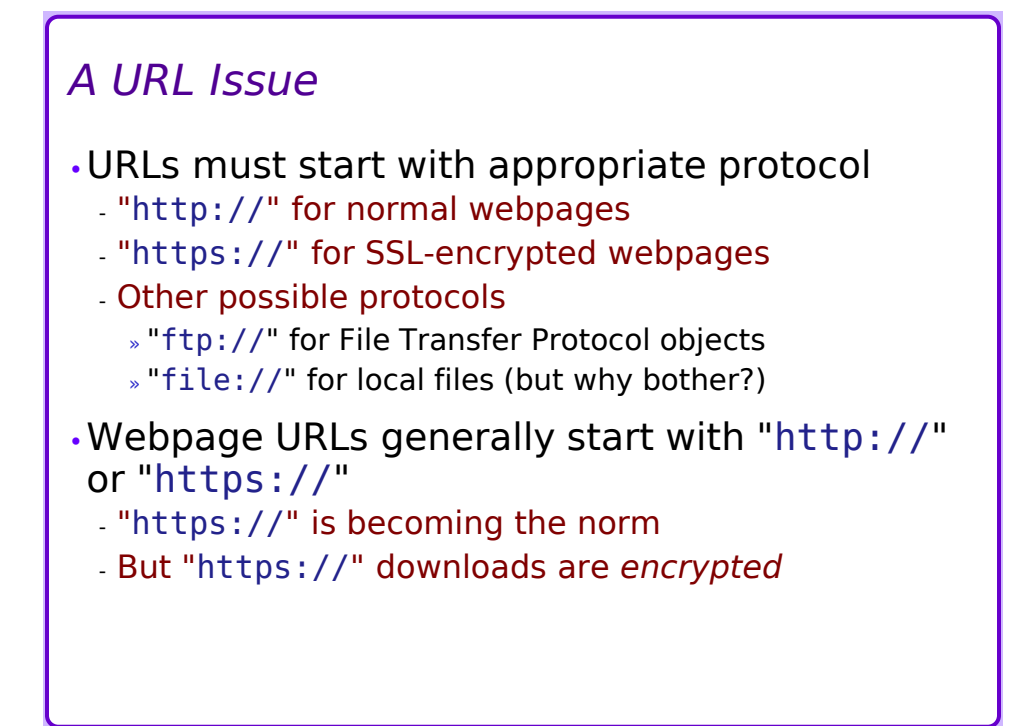

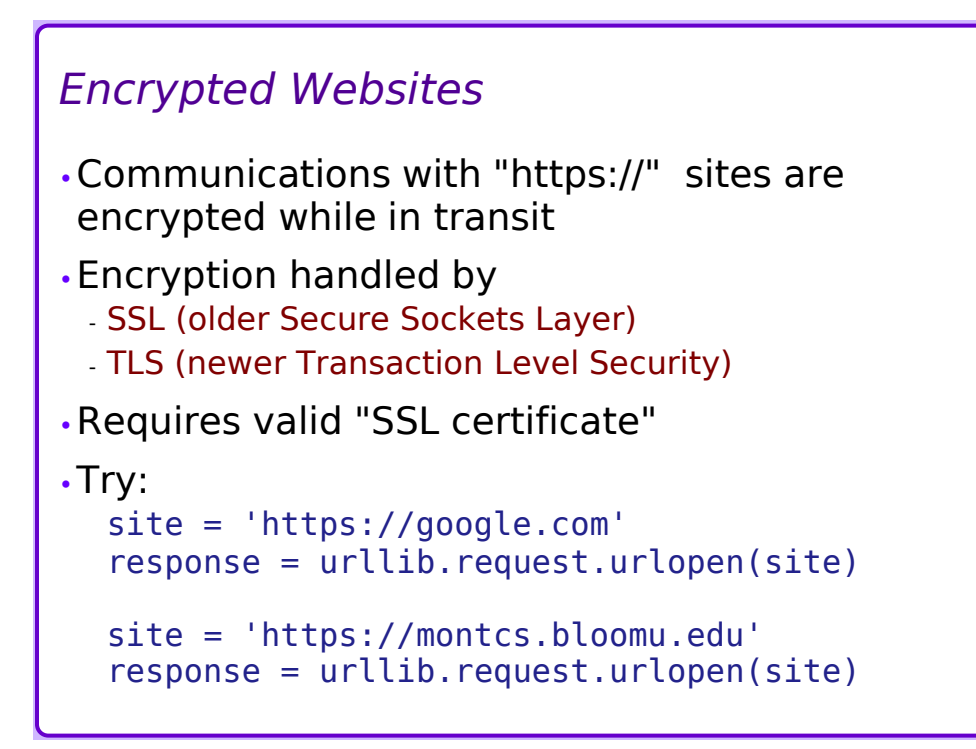

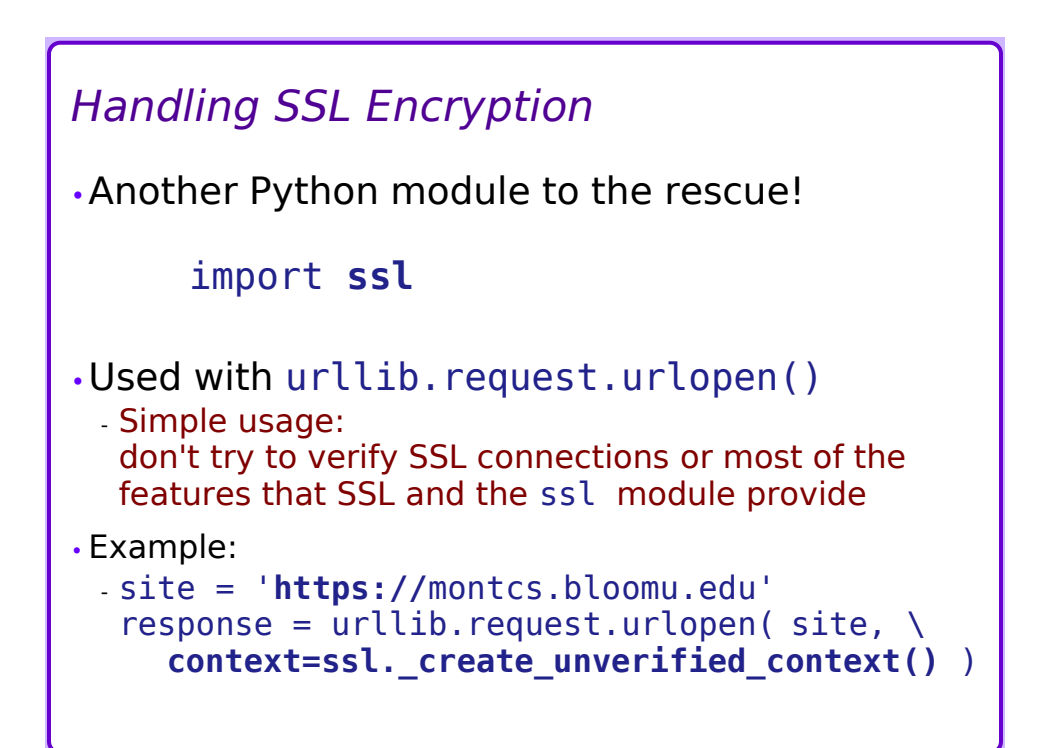

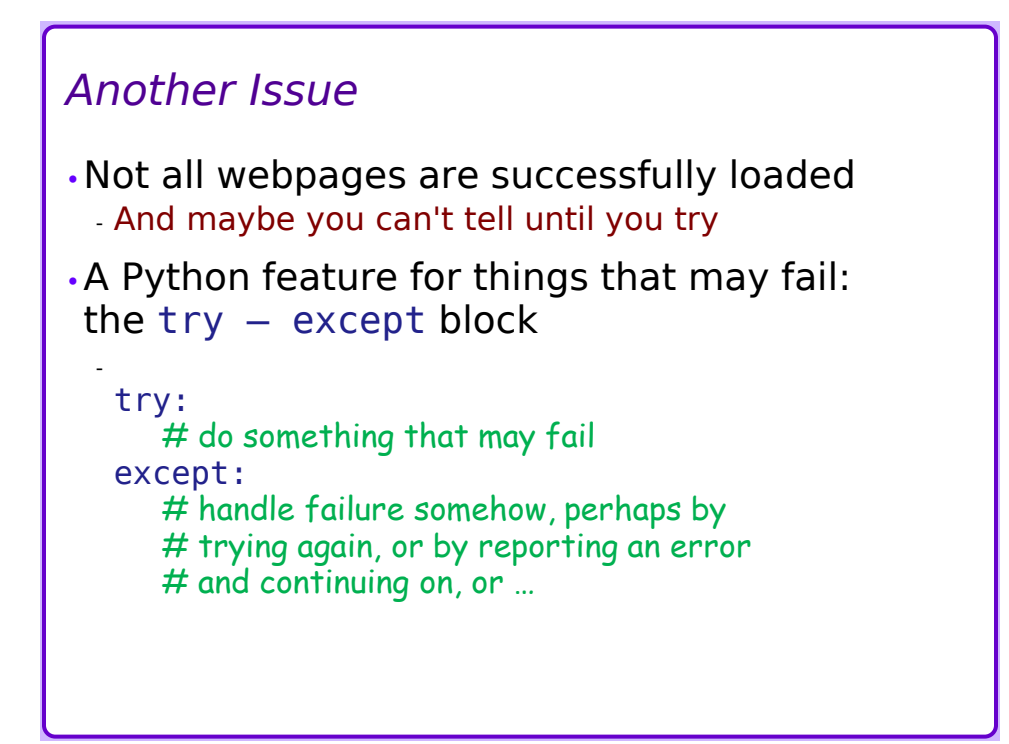

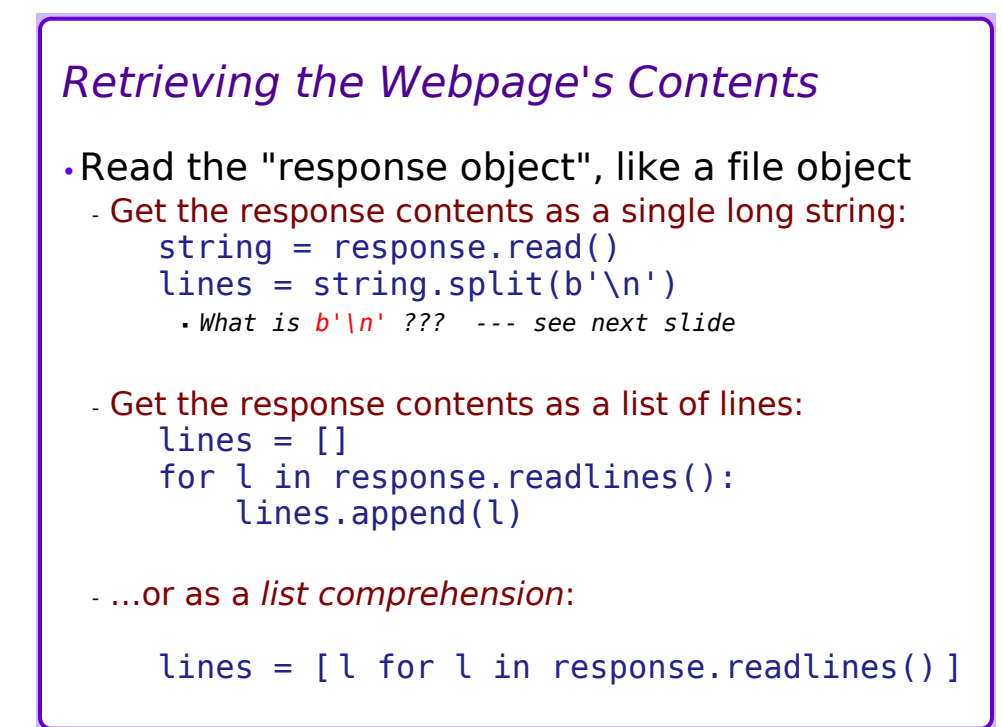

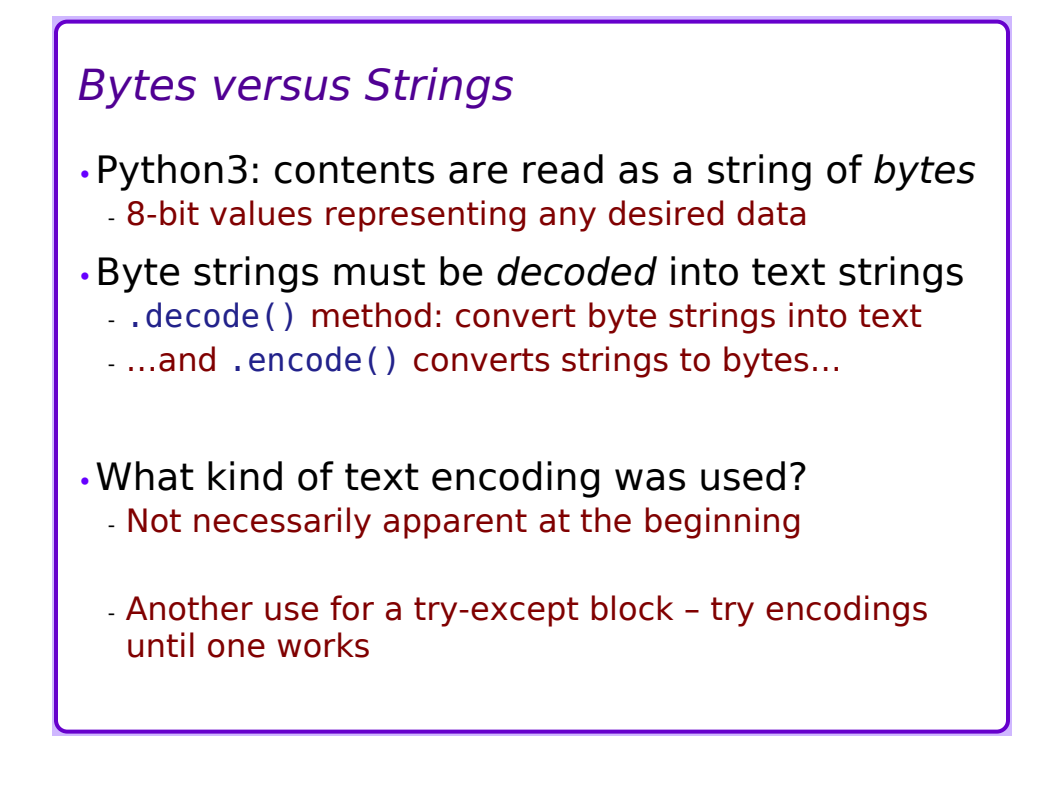

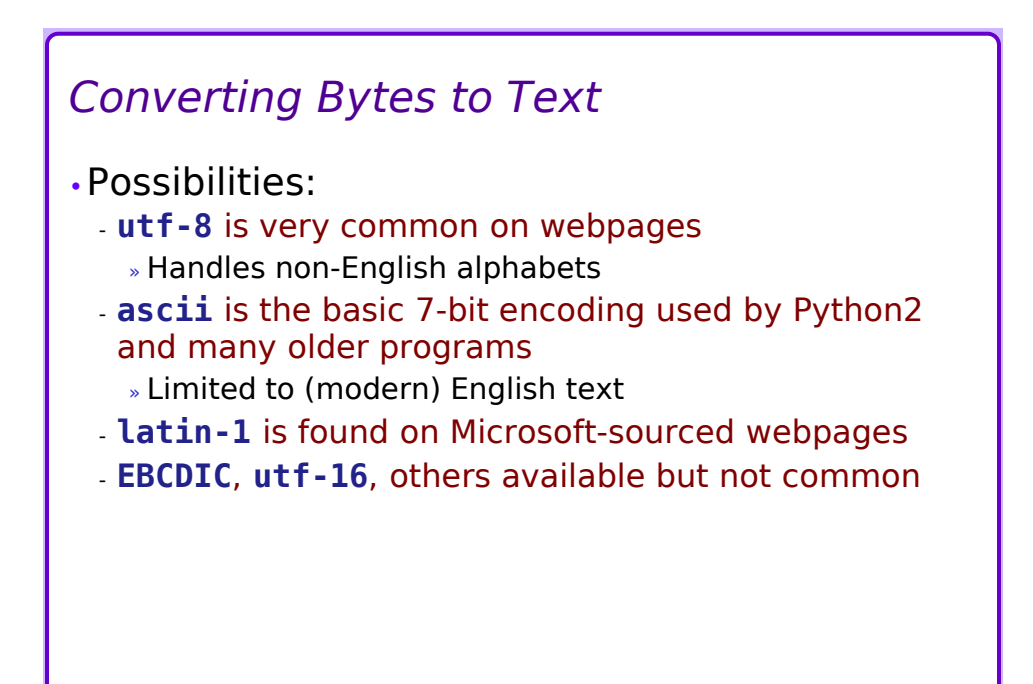

## *Example – urllib.request.urlopen()*

```
import urllib.request
response = urllib.request.urlopen('http://bloomu.edu')
print('response:', type(response))
```

```
pageb = response.read()print('pageb:', type(pageb), len(pageb))
```

```
page = pageb.decode('utf-8')print('page:', type(page), len(page))
```

```
response: <class 'http.client.HTTPResponse'>
pageb: <class 'bytes'> 40339
page: <class 'str'> 40324
```
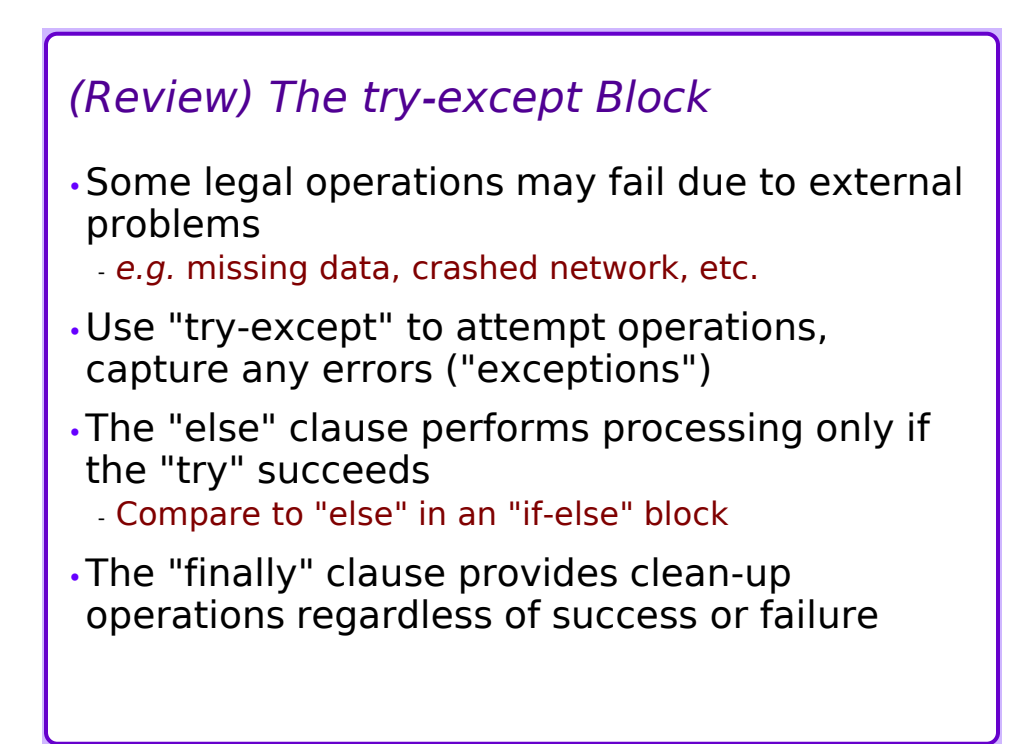

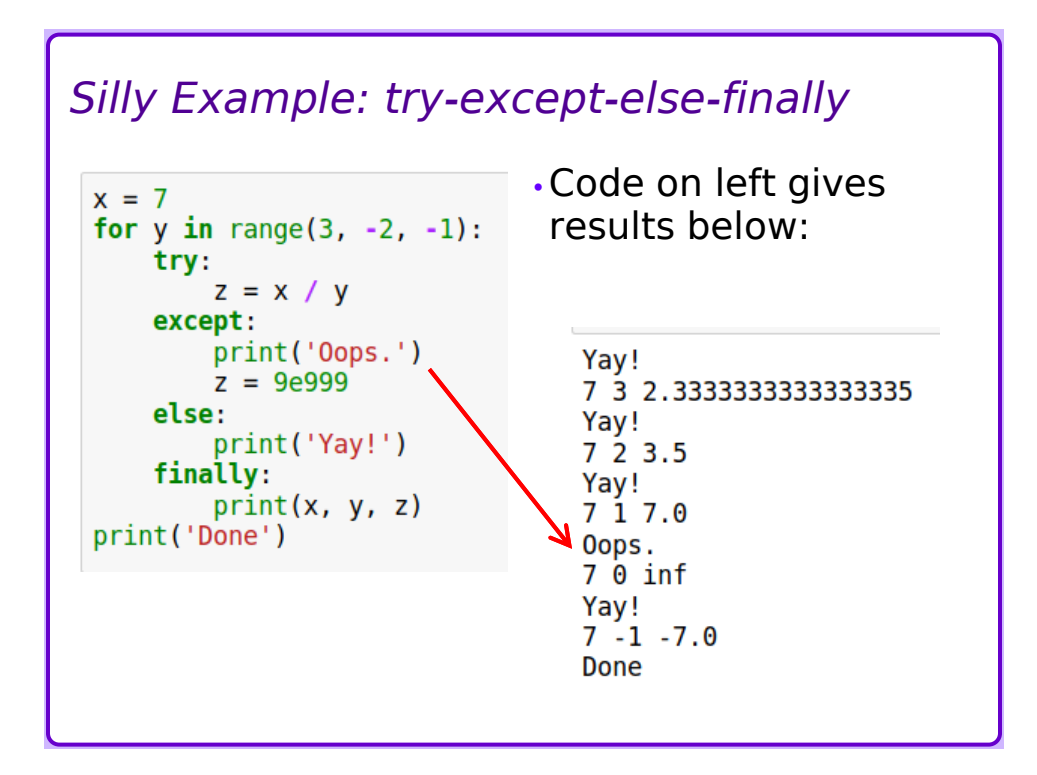

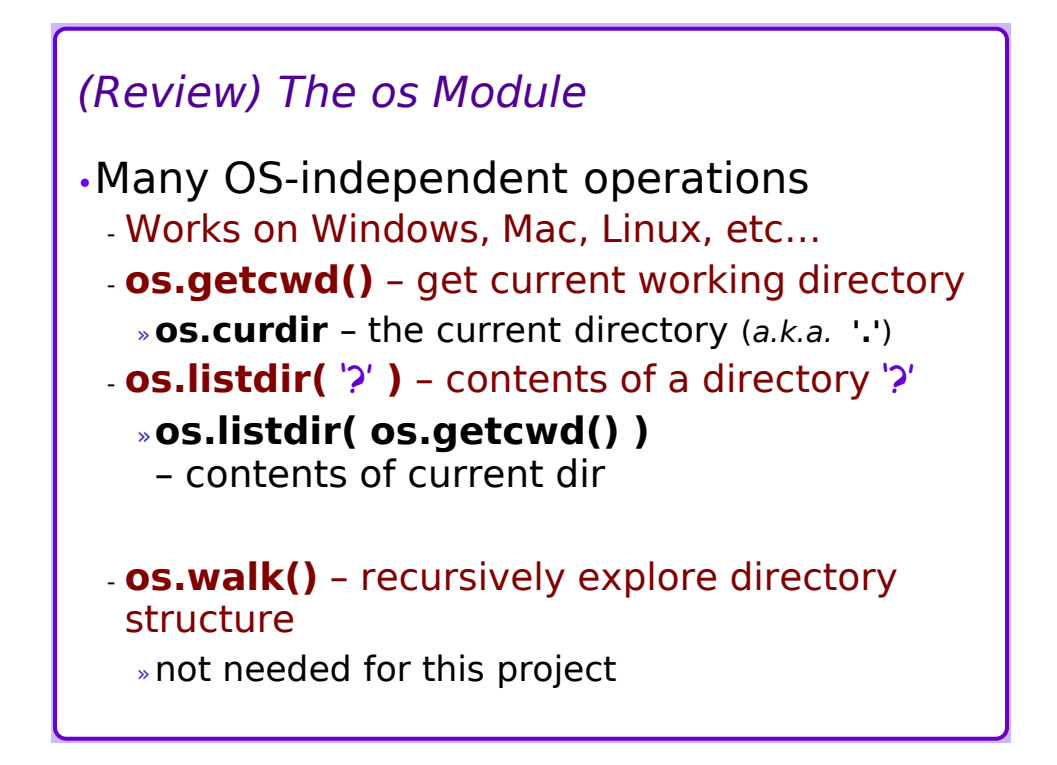

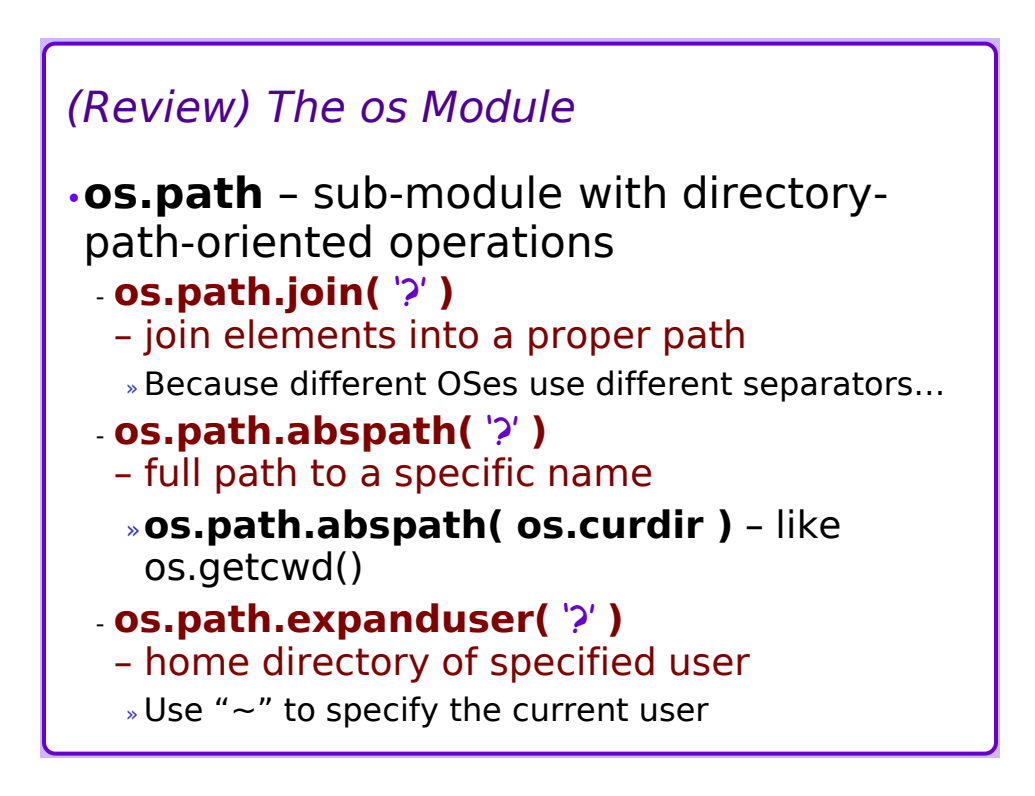

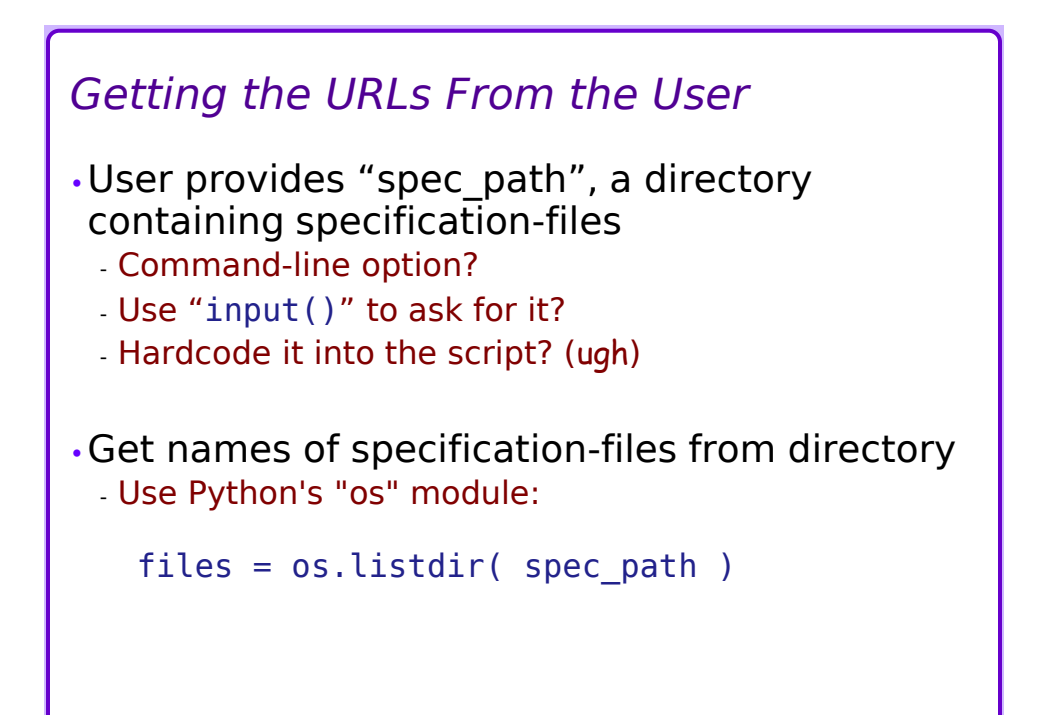

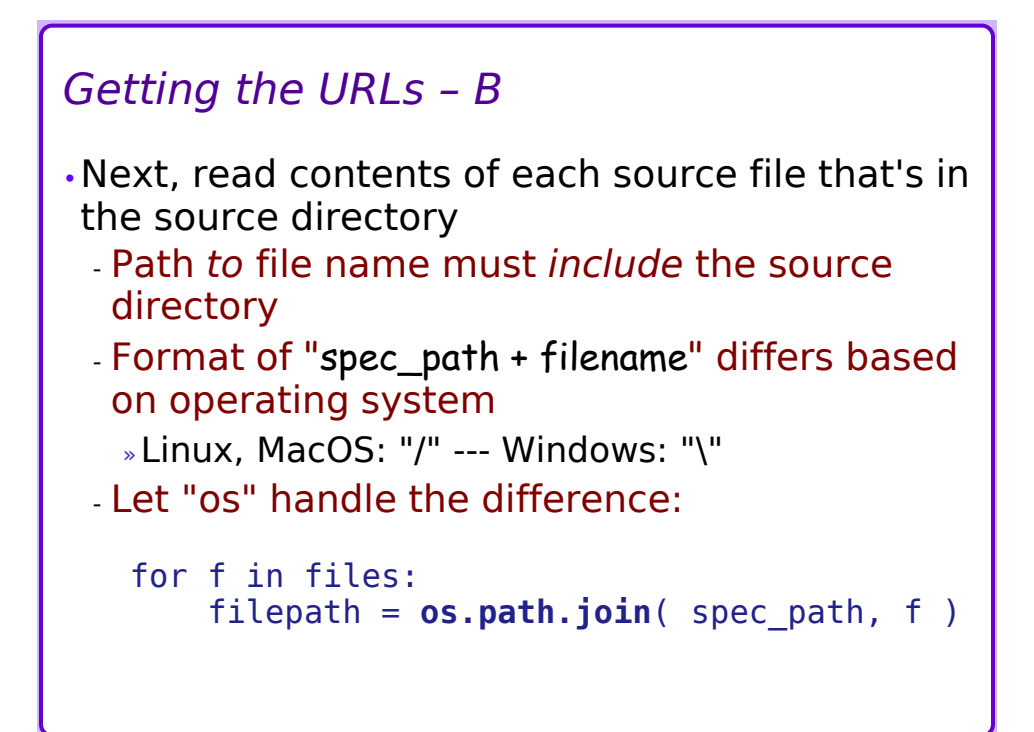

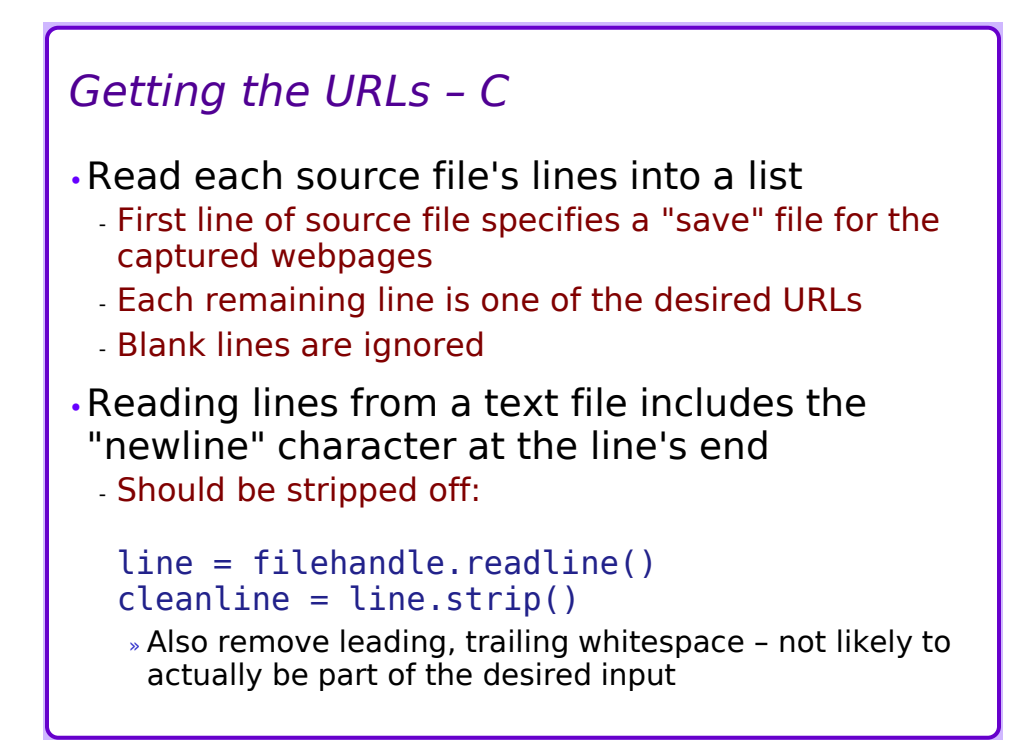

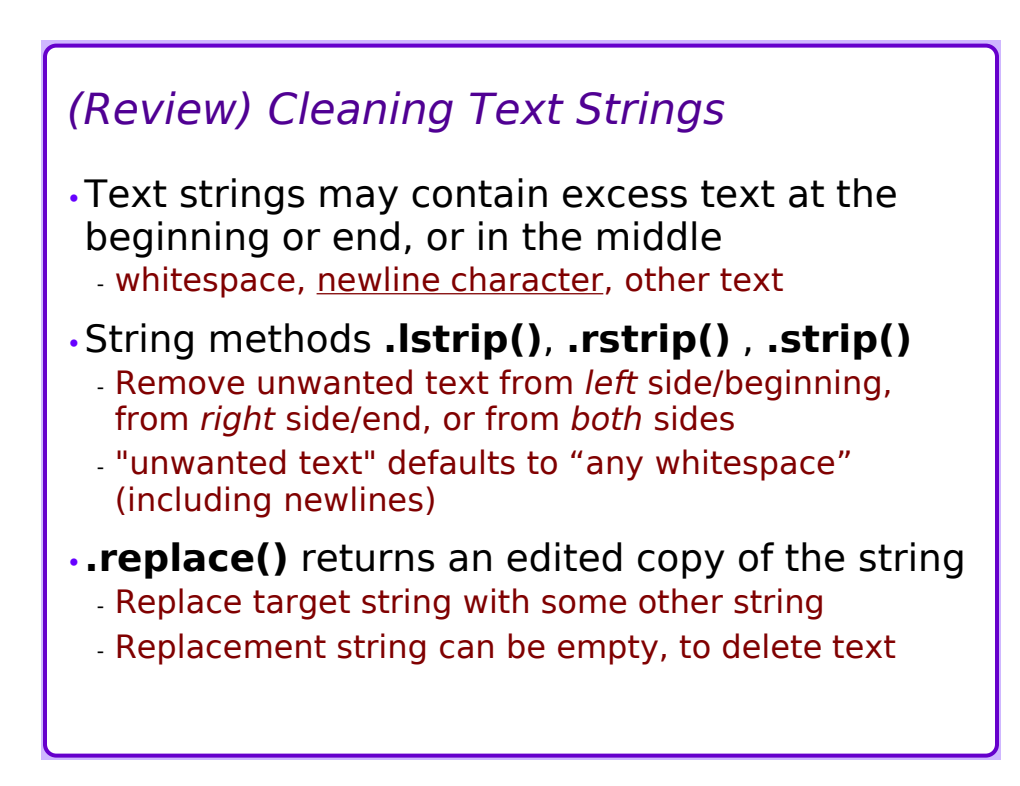

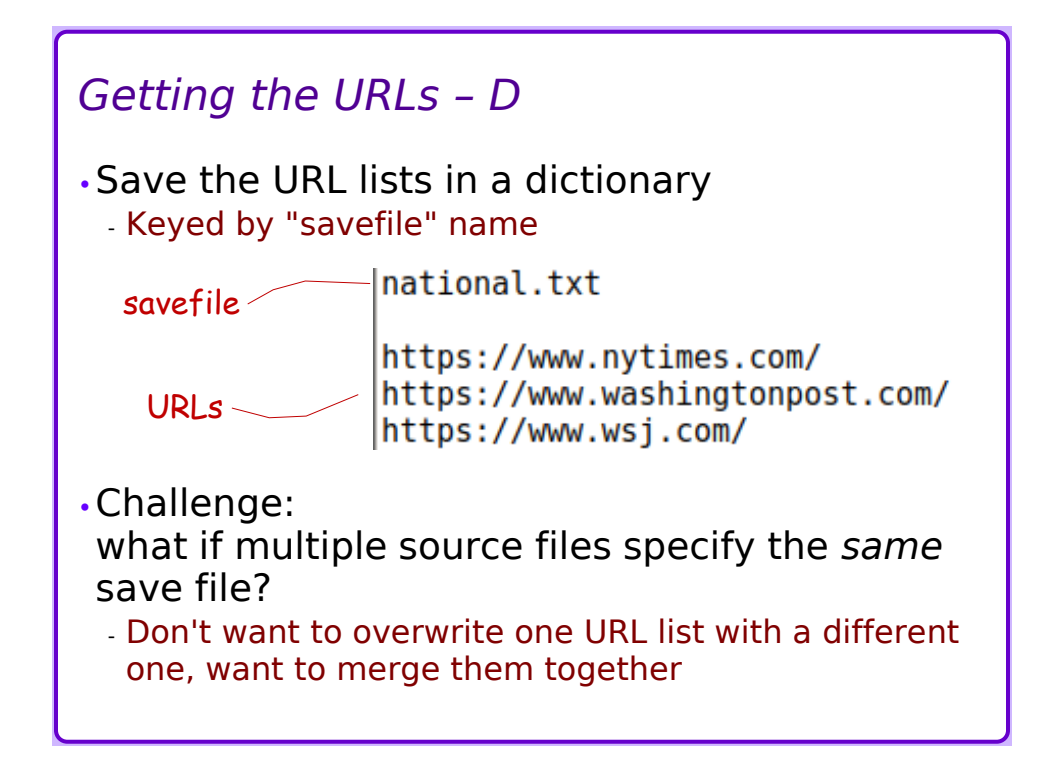

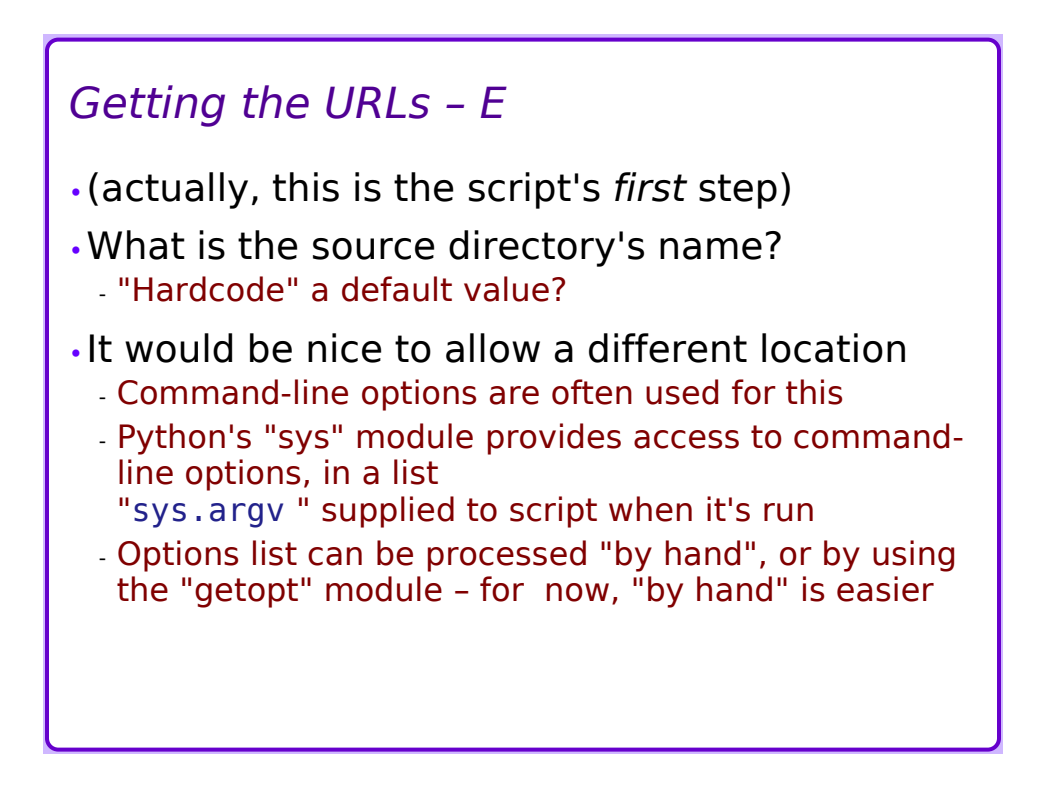

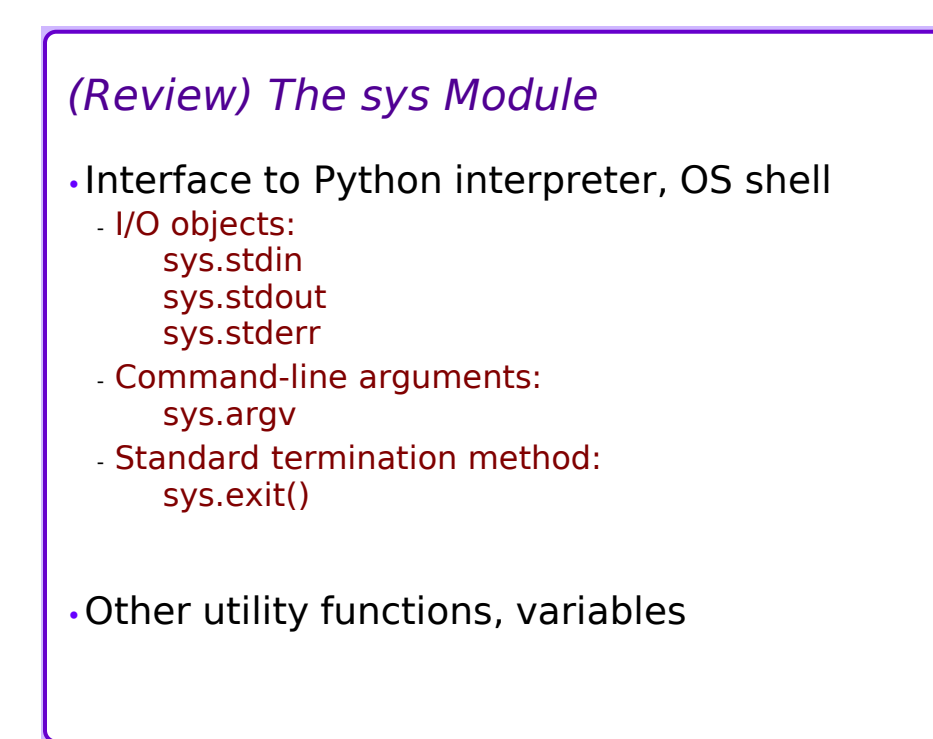

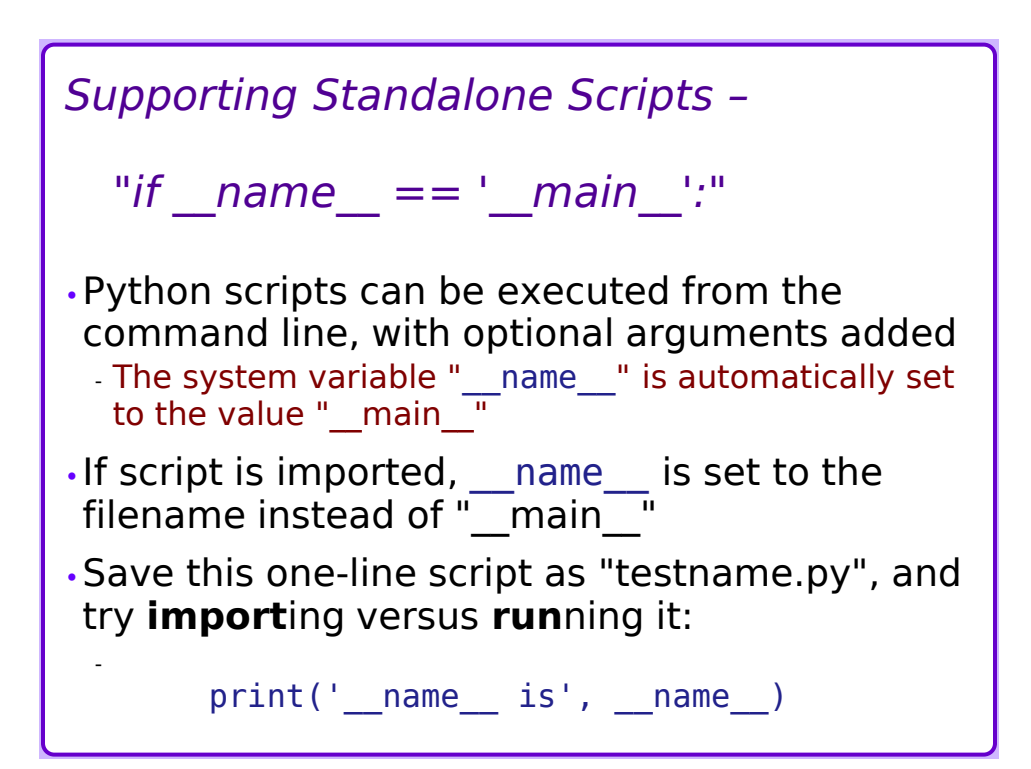

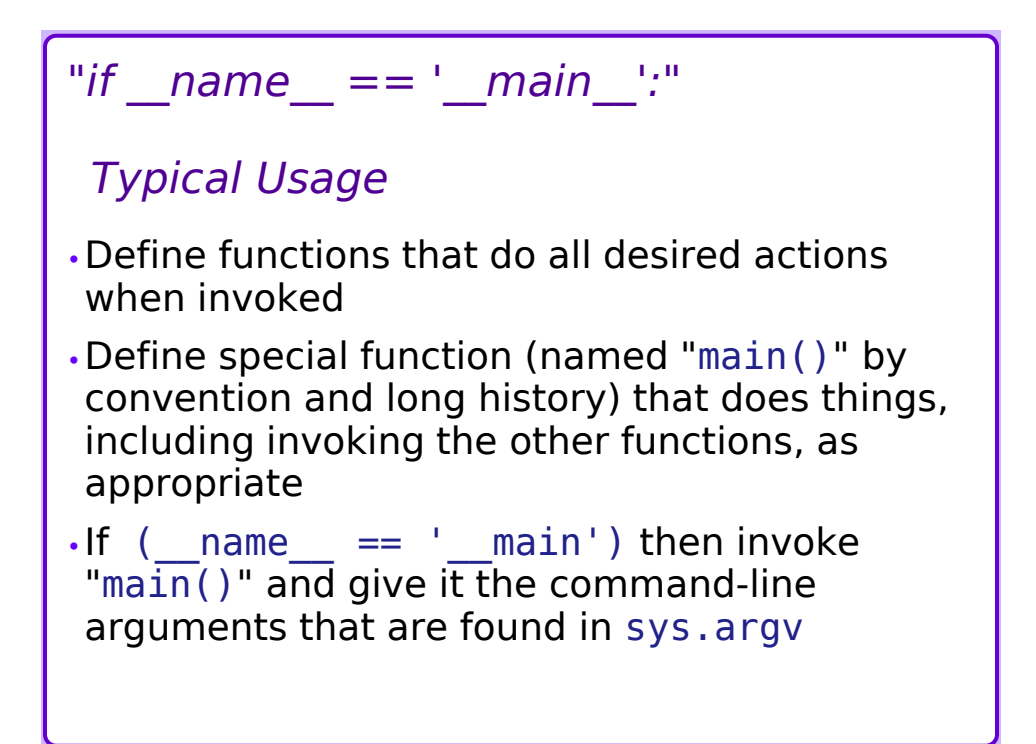

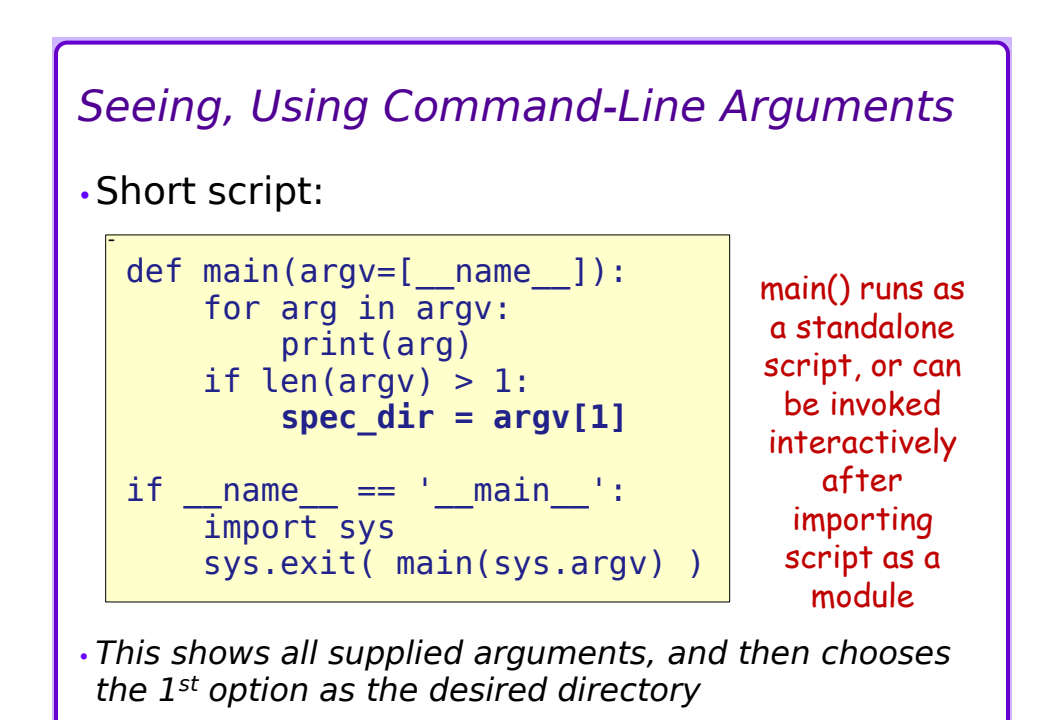

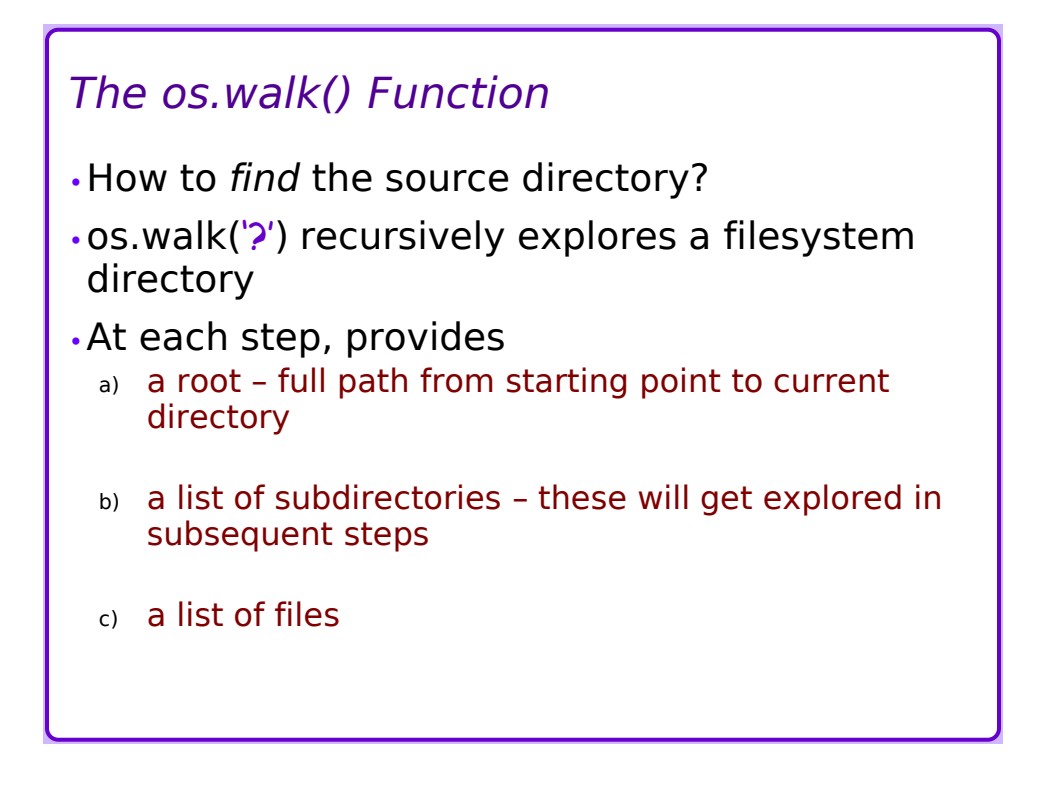

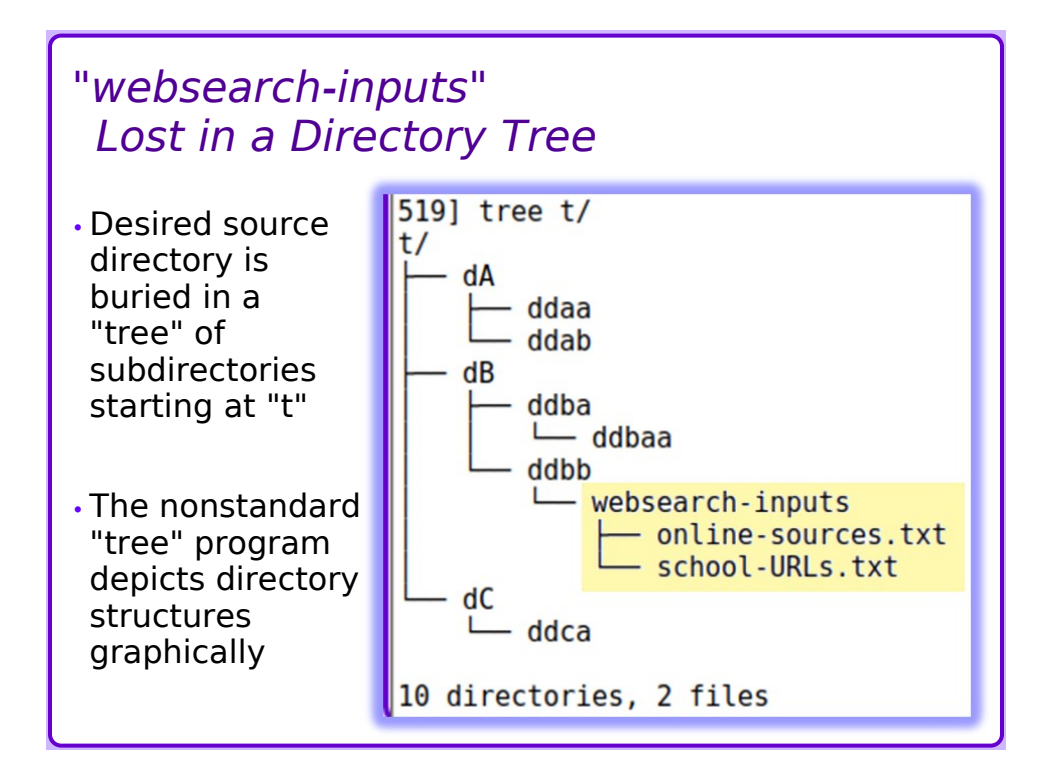

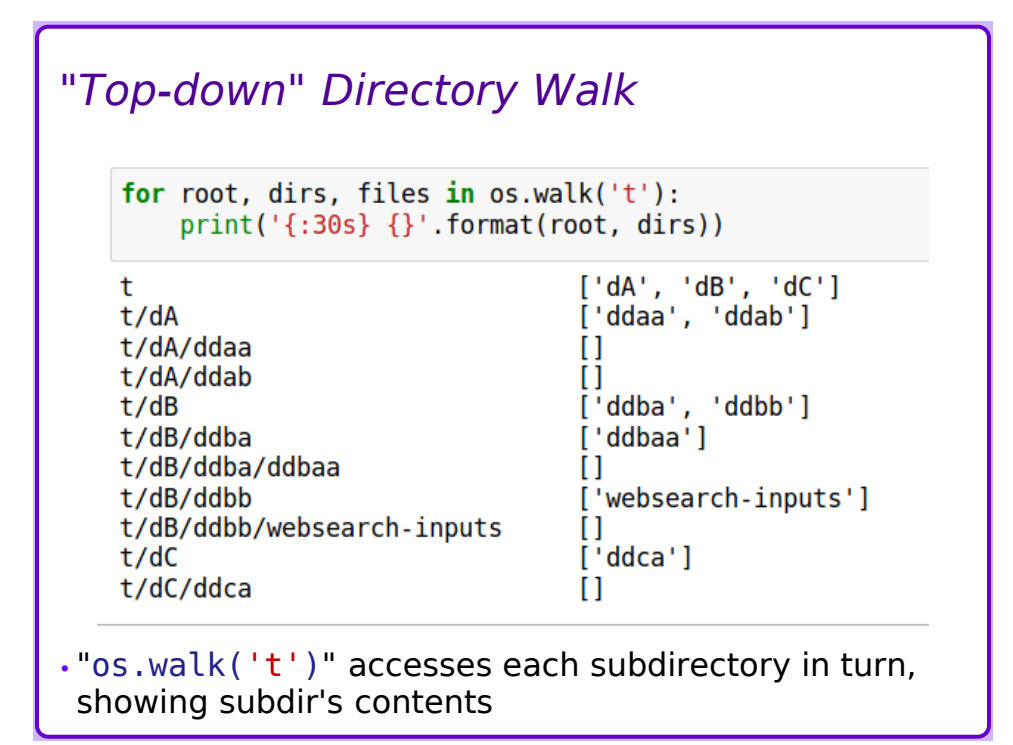

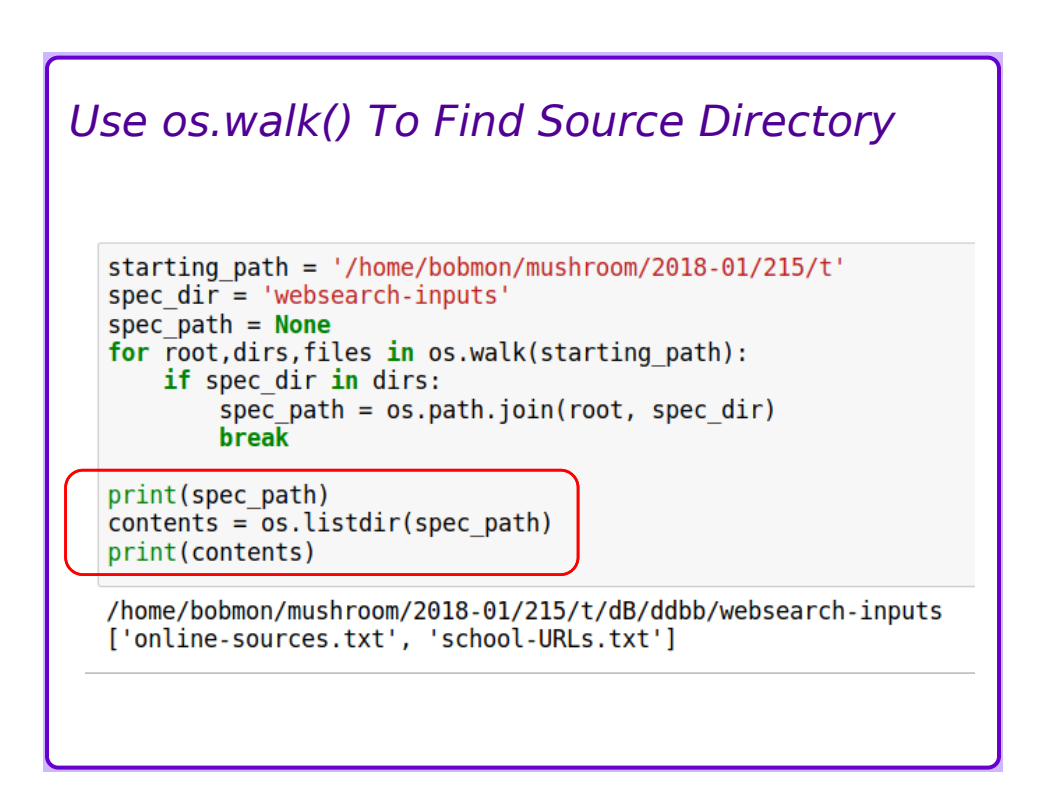

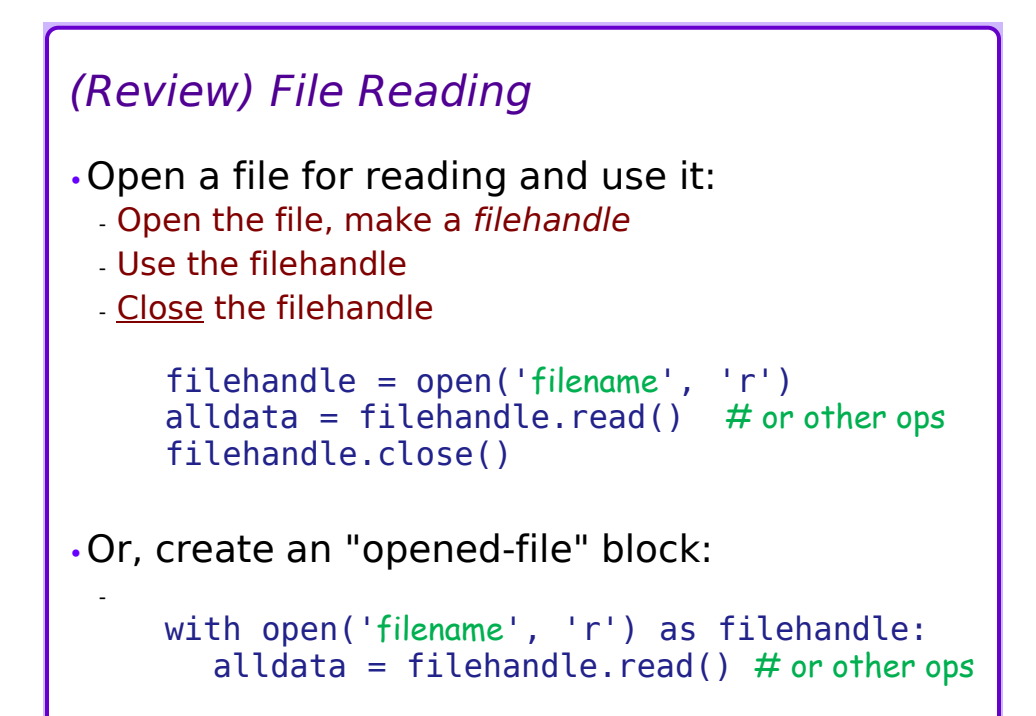

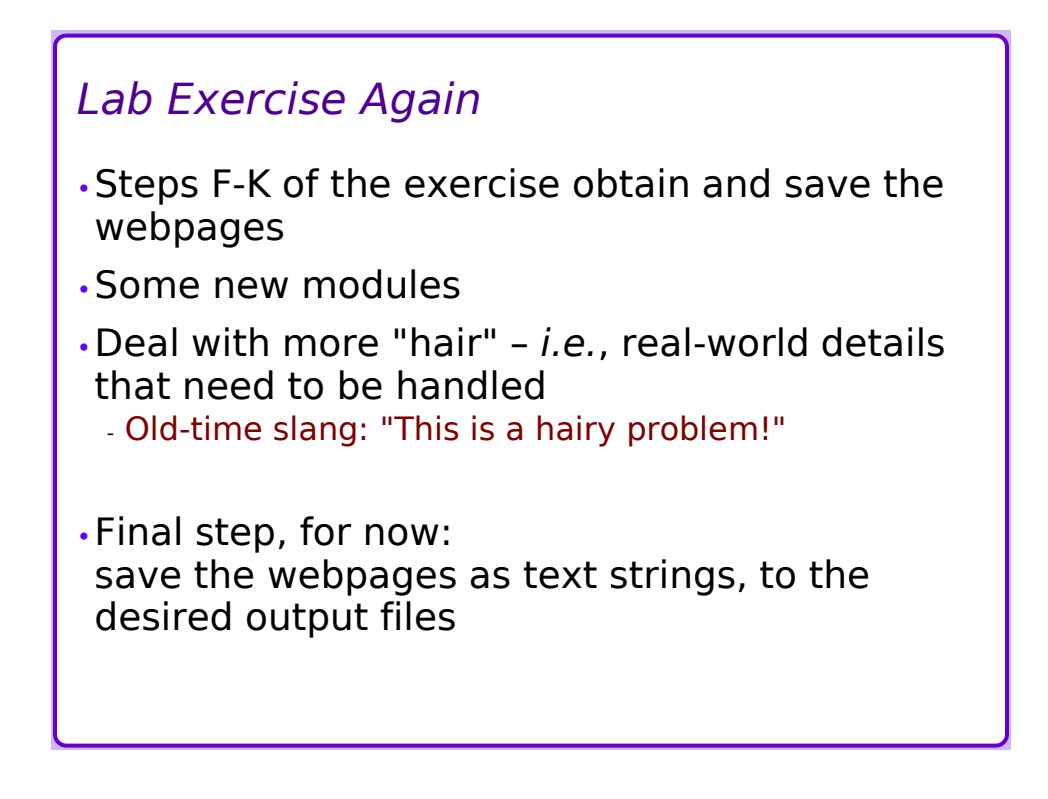